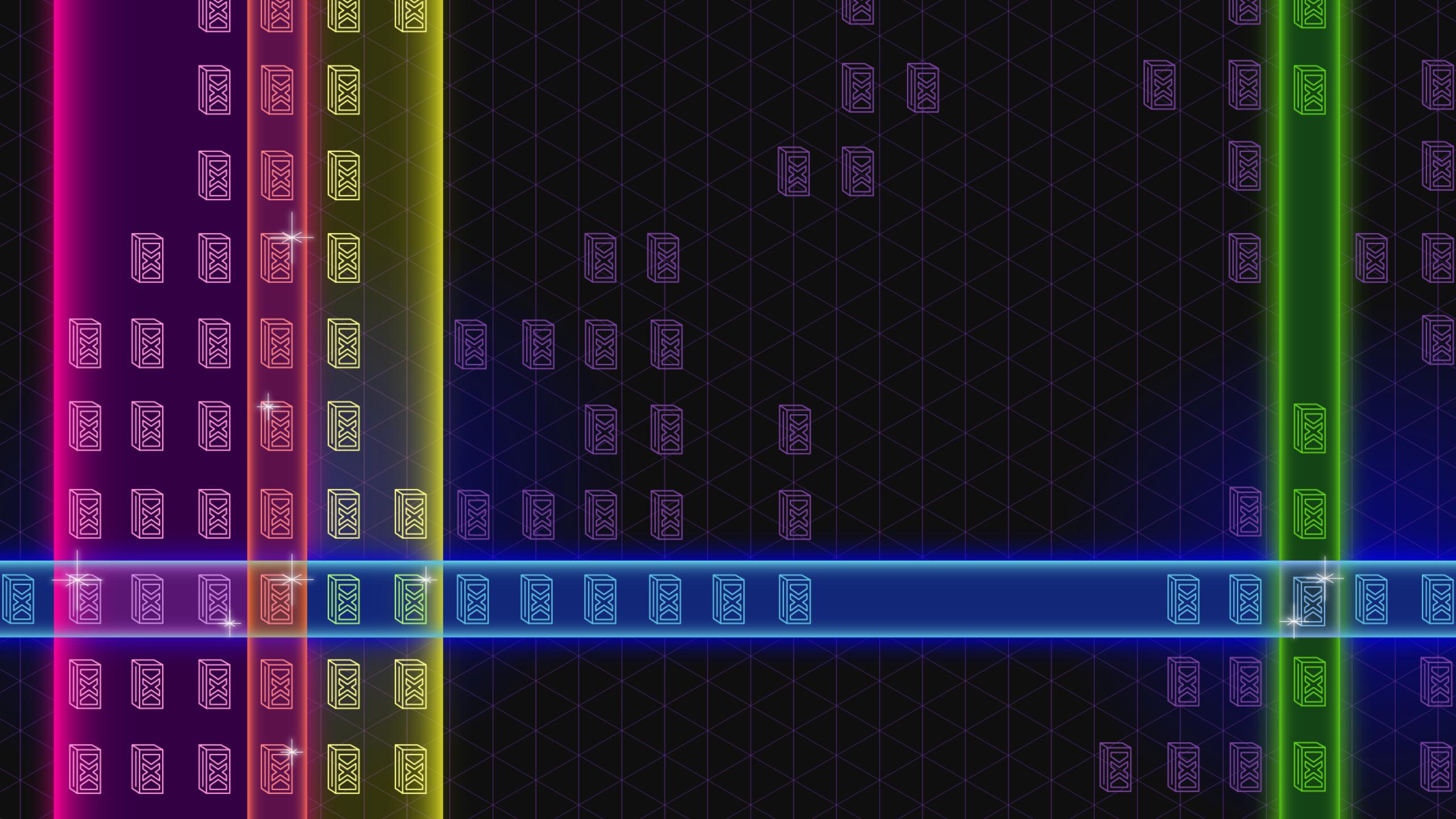

#### The Evolution of a Data Project

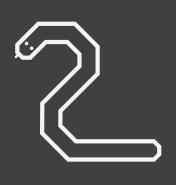

Python script

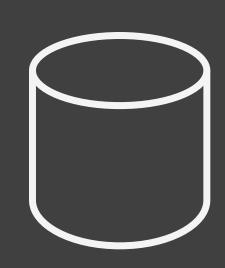

SQL on live DB

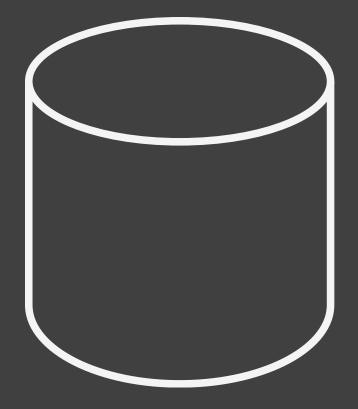

SQL on reporting DB

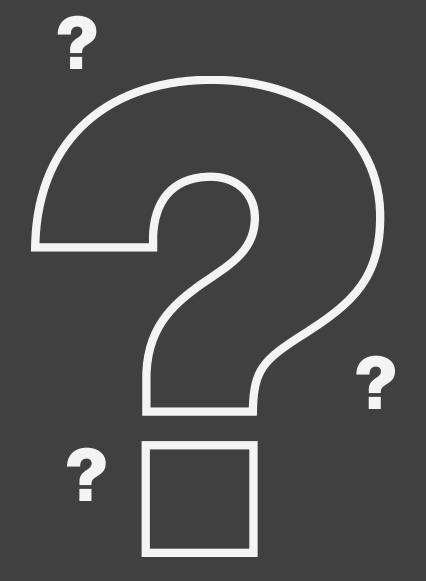

Terrible confusion

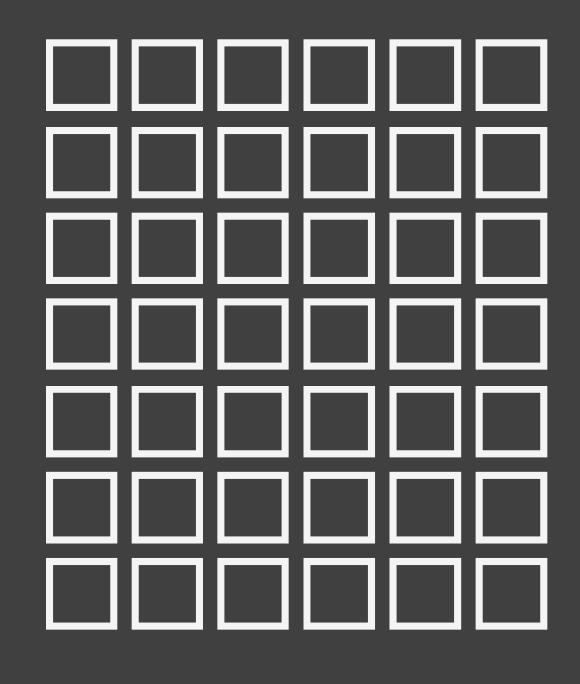

Hadoop / Spark cluster

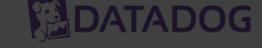

#### What needs fixing

- · Data inaccessible outside single cluster
- · Want cluster time? You have to wait.
- · Clusters are underutilized and EXPENSIVE

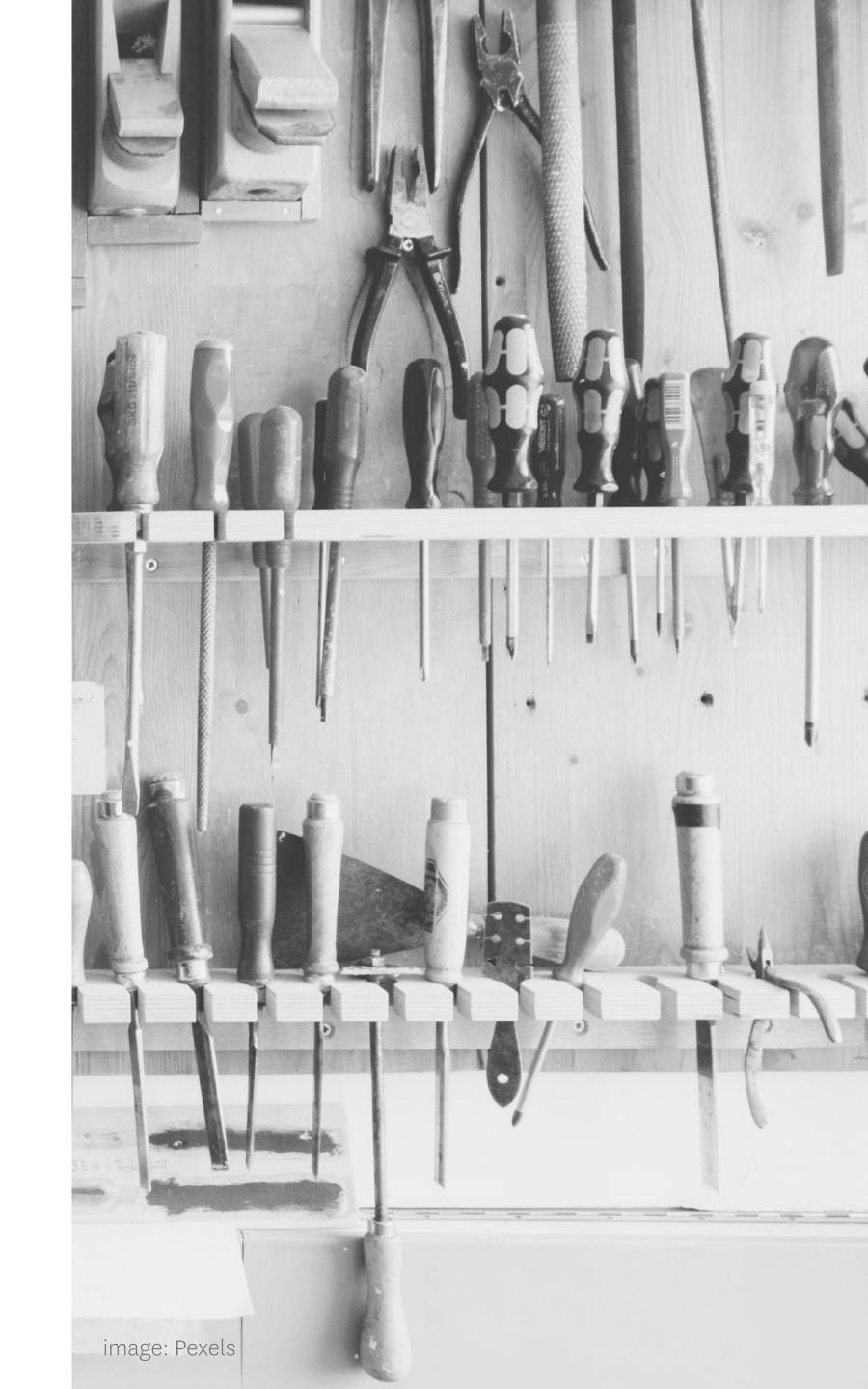

#### Elastic Big Data Platform @ Datadog

Doug Daniels Director, Engineering

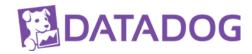

#### What's our big data platform do?

**WHAT WITH** WHOM App features Spark Data Engineers Statistical Analysis/ML Hadoop (Pig) with do Data Scientists Python (Luigi) Ad-hoc investigation

#### Exploring the platform

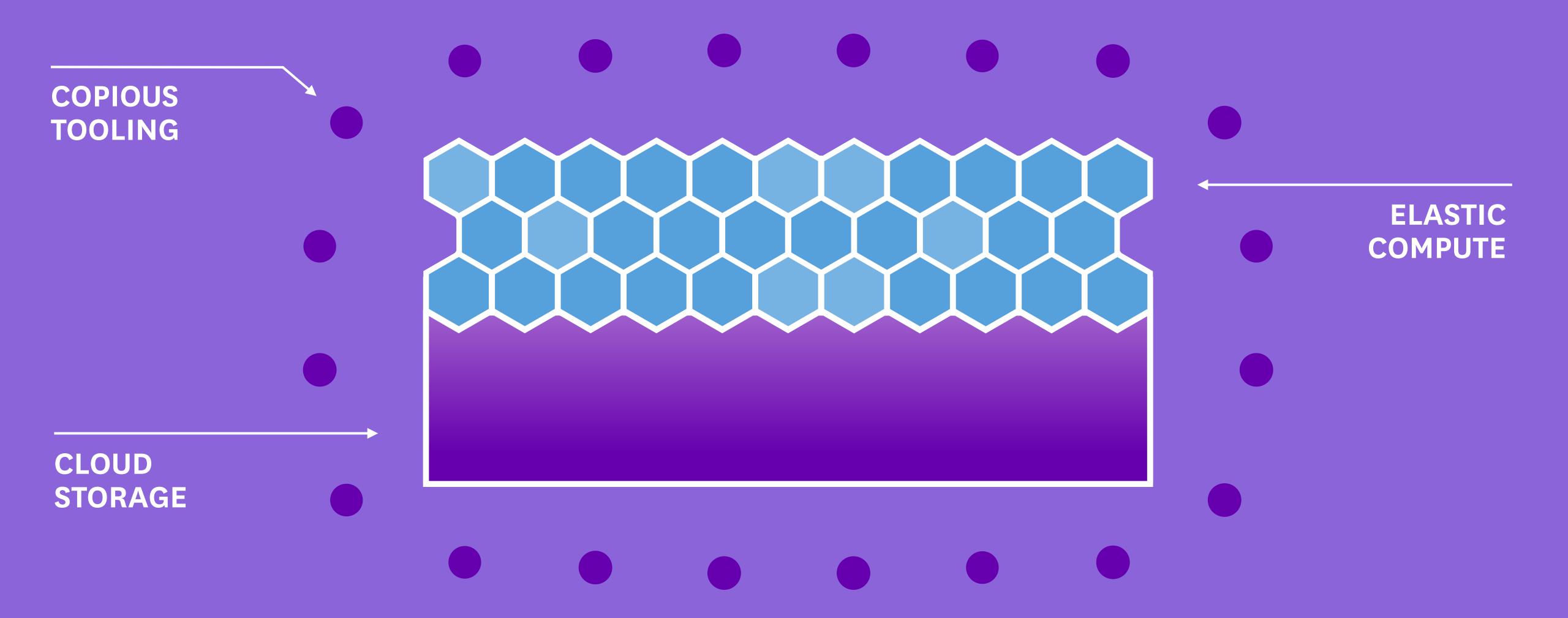

#### **CLOUD STORAGE**

#### What do we store?

#### 150 Integrations

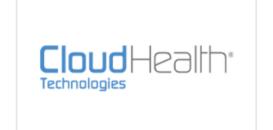

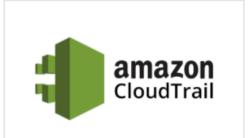

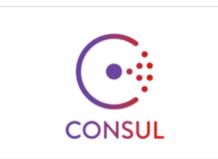

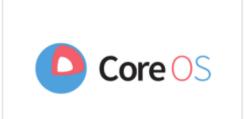

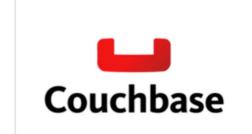

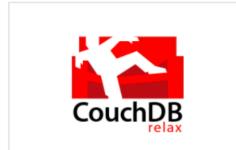

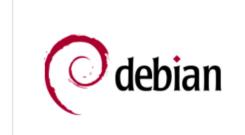

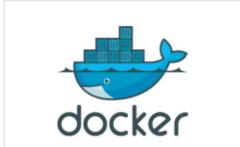

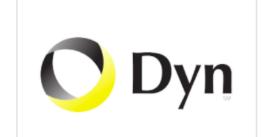

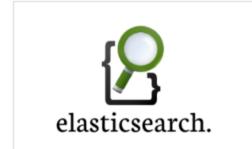

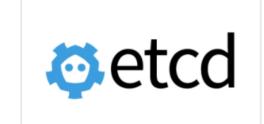

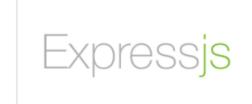

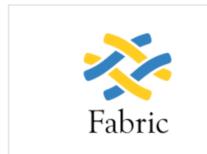

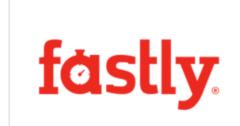

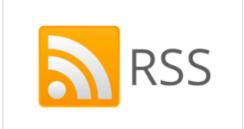

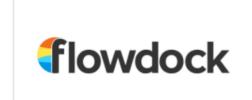

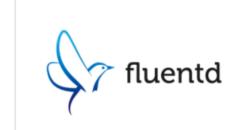

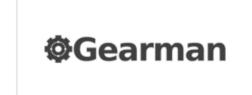

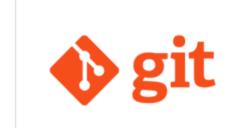

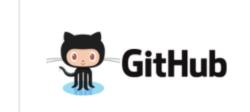

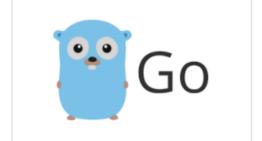

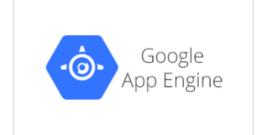

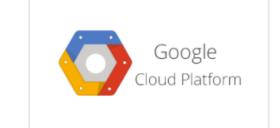

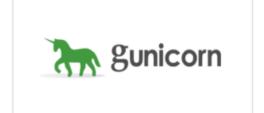

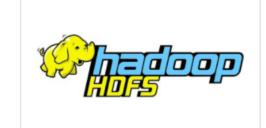

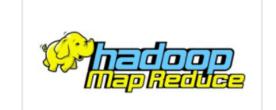

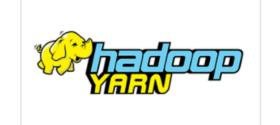

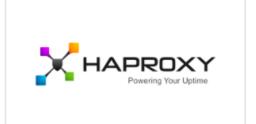

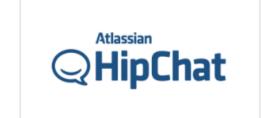

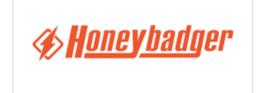

#### What's time series data?

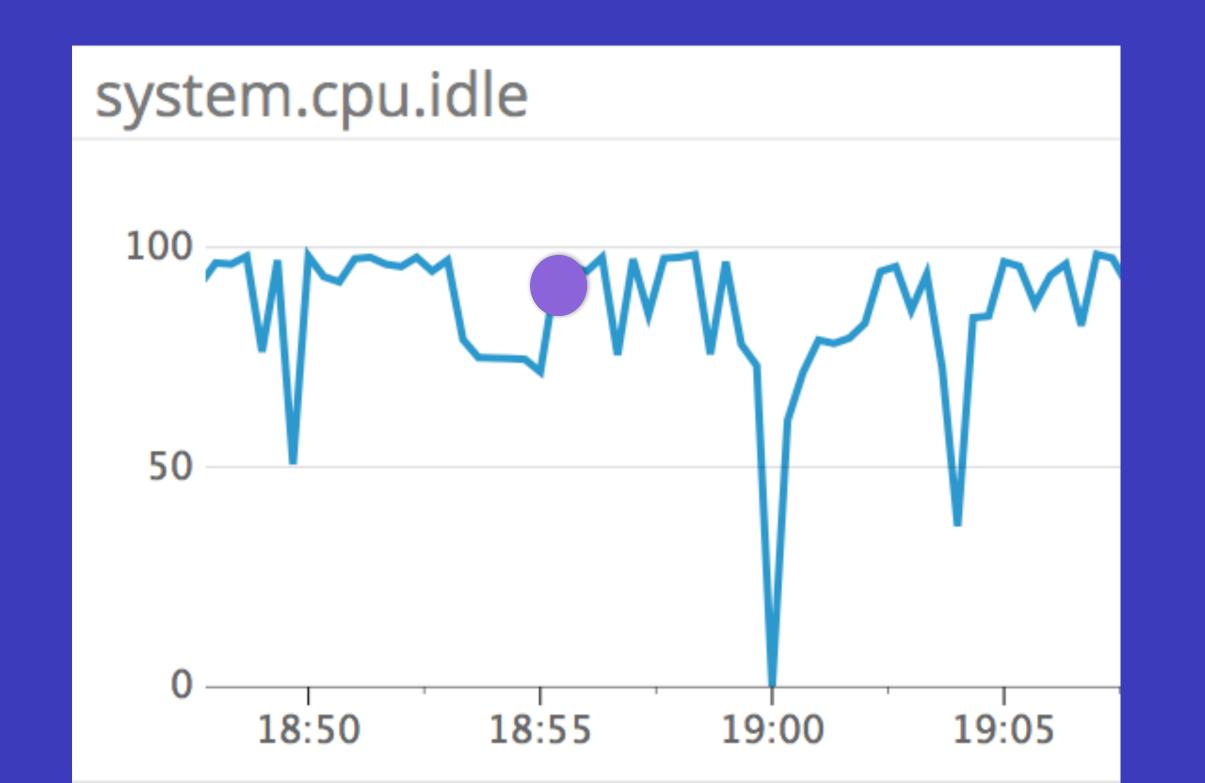

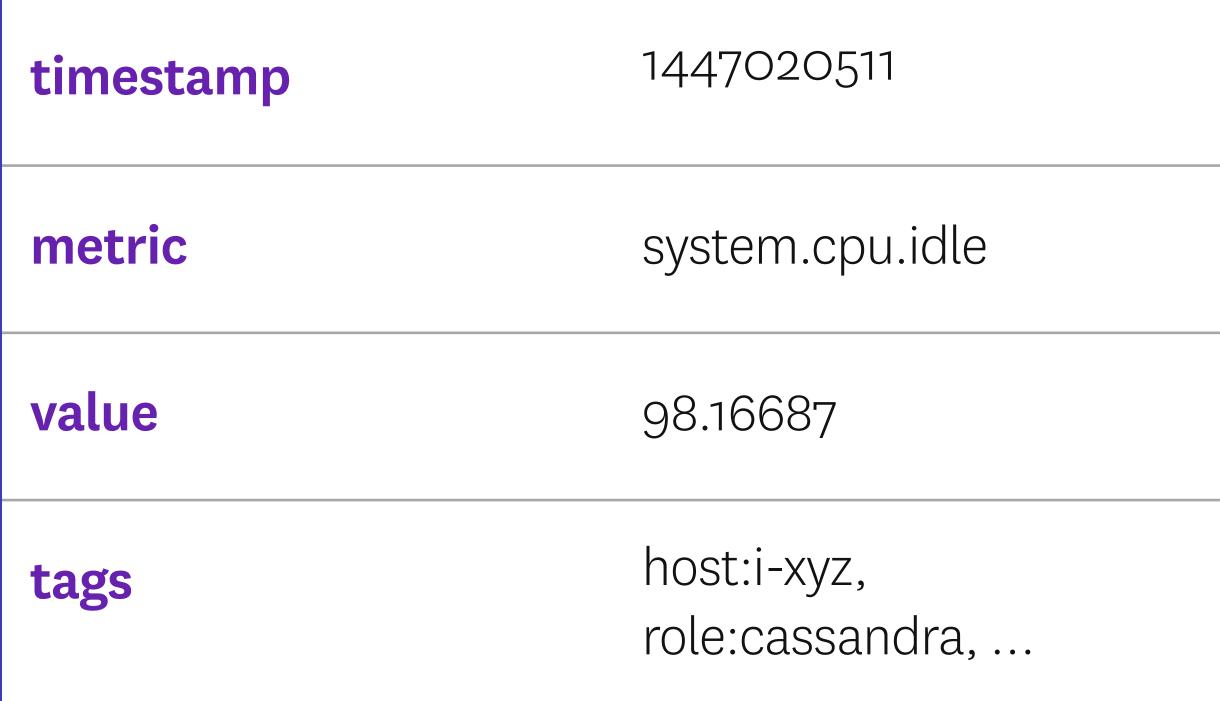

# We collect over a trillion of these per day

...and growing!

#### Where to put the petabytes?

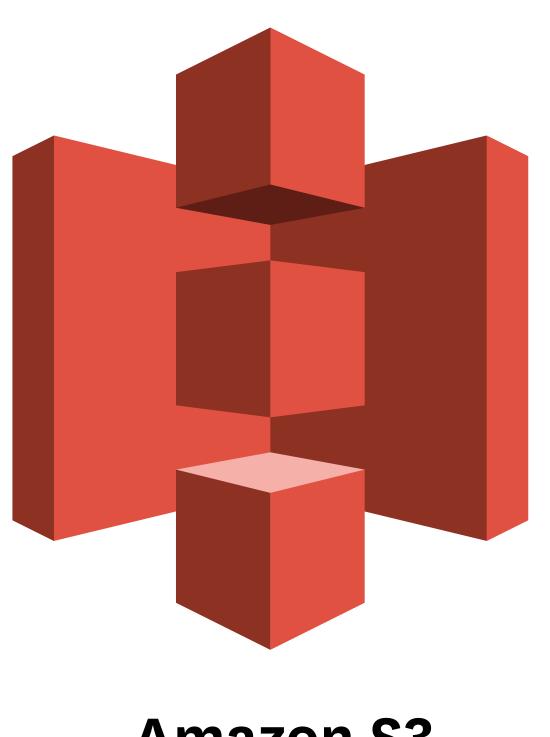

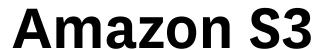

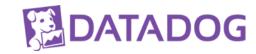

#### How data gets to S3

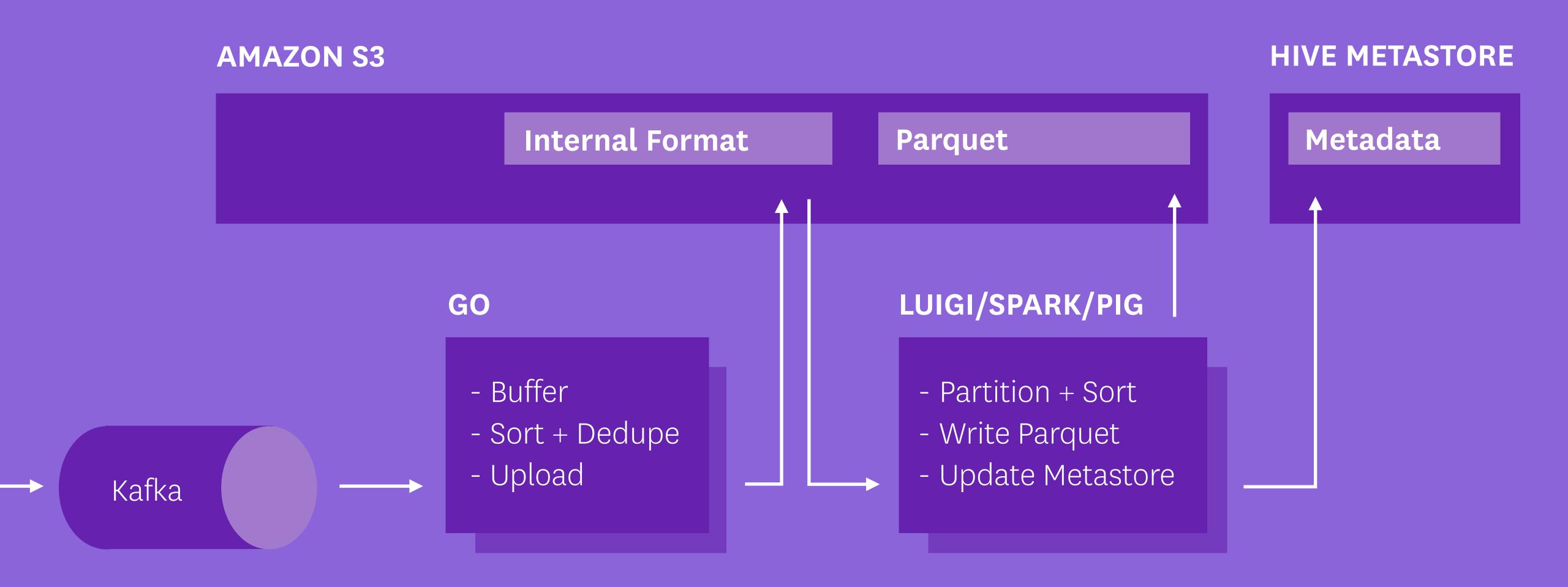

### Isn't this a job for HDFS?

#### What we don't love about HDFS

- · The "one cluster" problem
- · Come for the storage, get stuck with the servers
- No Java? No data!

#### S3 is flexible

- · Read data from as many clusters as you want
- · Store unlimited stuff(\*) with no management
- · Rock solid: durability (99.99999999), availability (99.99)
- · Access from any programming language

<sup>\*</sup> Accepting laws of physics and your credit card limit

### Decouple data and compute

(BREAK THE RULES!)

#### Breaking the rules is fine.

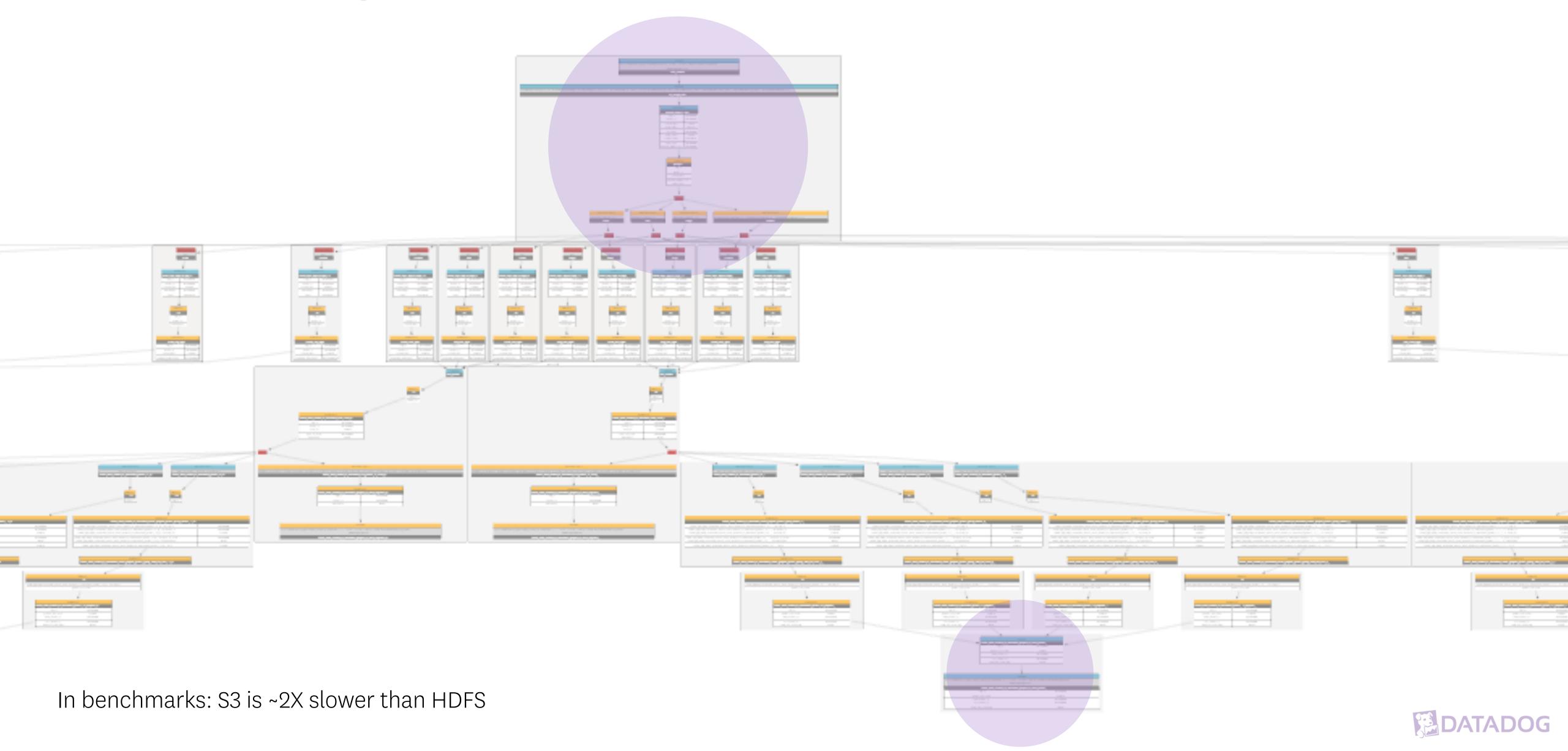

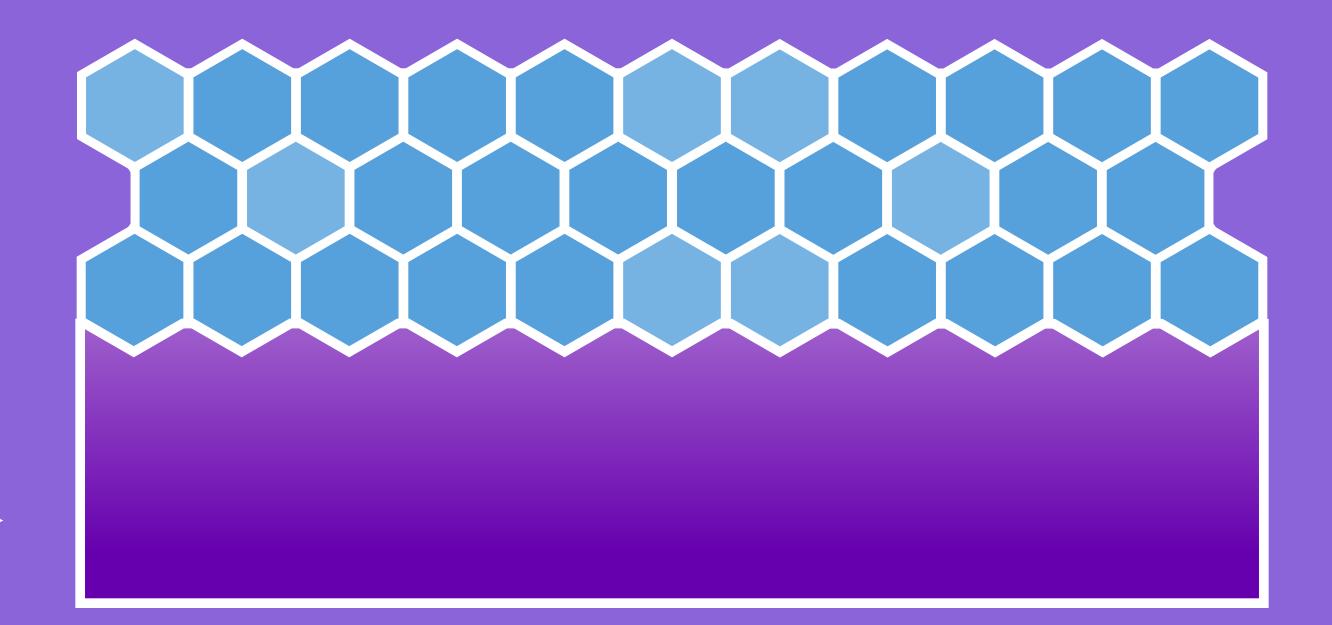

ELASTIC COMPUTE

CLOUD STORAGE

#### TRADITIONALLY

## One cluster to compute it all

#### Instead, we run many, many clusters

- New cluster for every automated job
- 10–20 clusters at a time
- Median lifetime: 2hrs

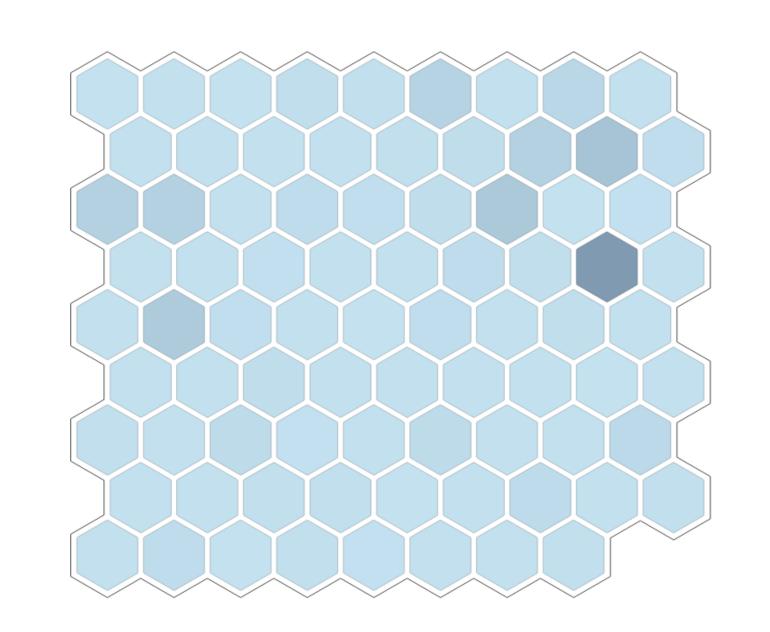

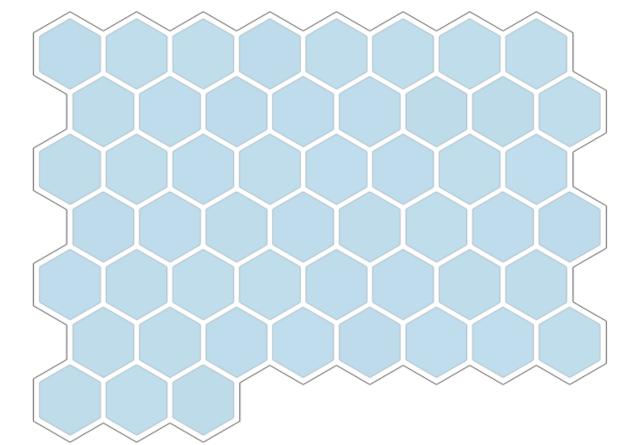

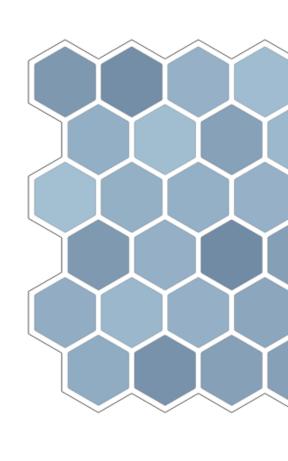

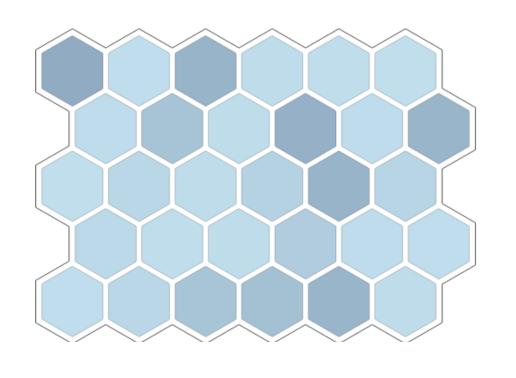

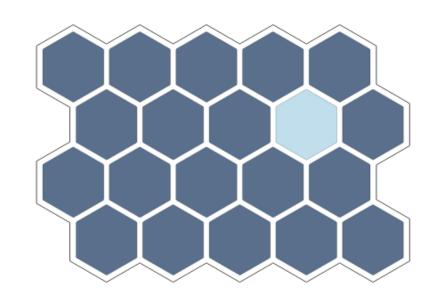

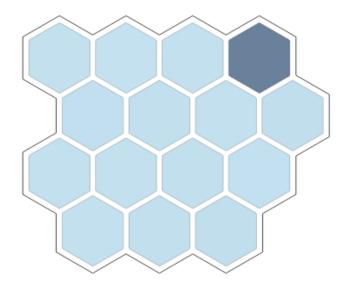

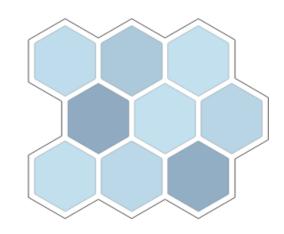

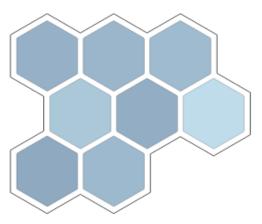

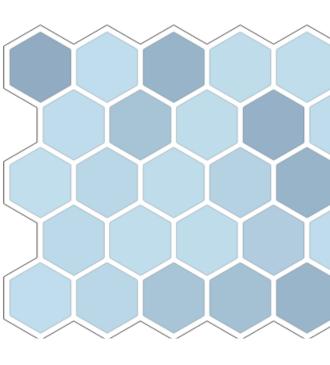

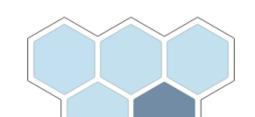

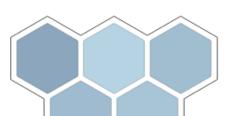

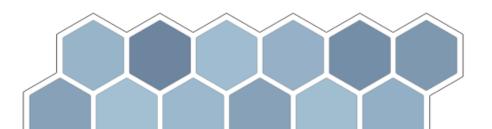

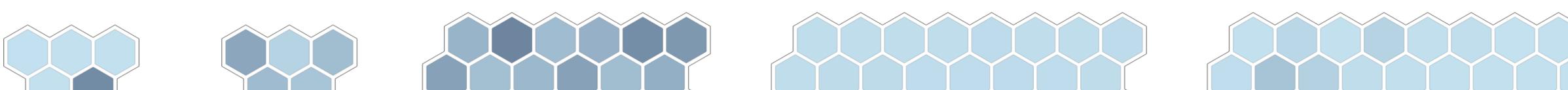

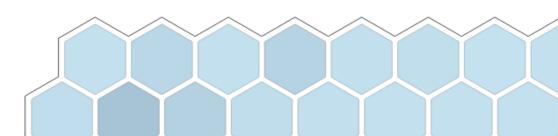

### Why so many clusters?

#### Total isolation

We know what's happening and why

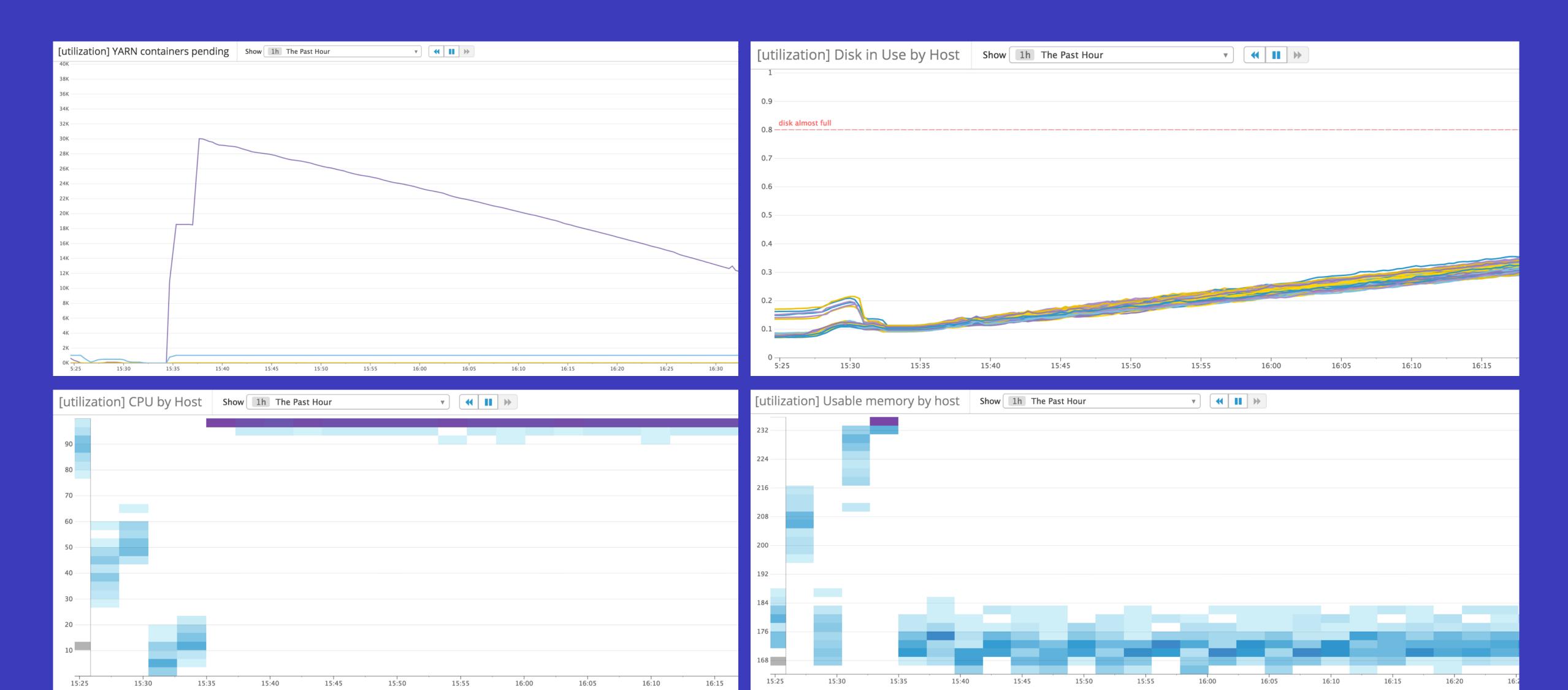

#### No more waiting on loaded clusters

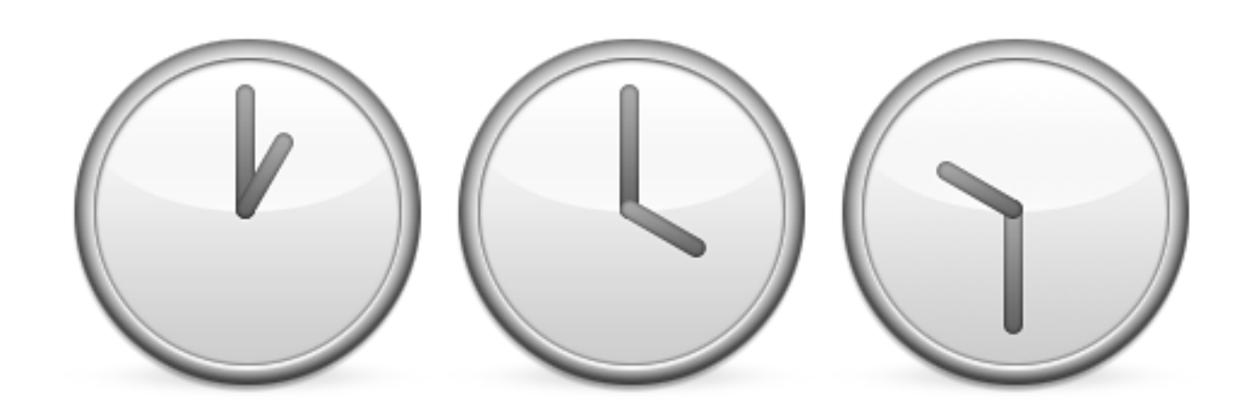

- · Tailor each cluster to the work you want to do
- · Scale up when you need results faster
- · Data scientists and data engineers don't have to wait

#### Pick the best hardware for each job

== ~30% savings over general purpose hardware

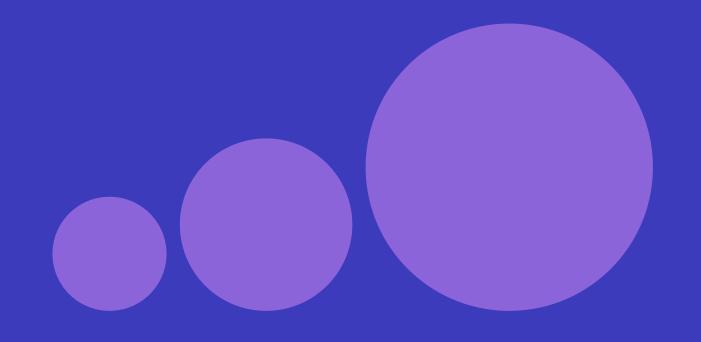

c3
for CPU-bound jobs

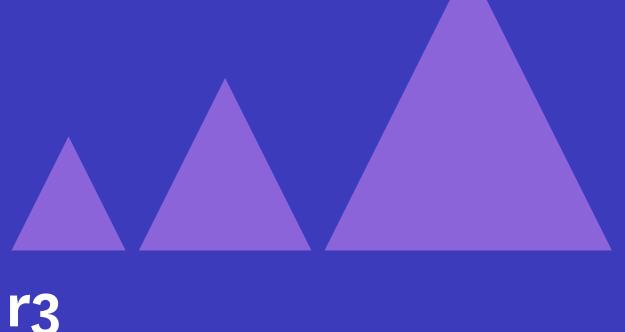

for memory-bound jobs

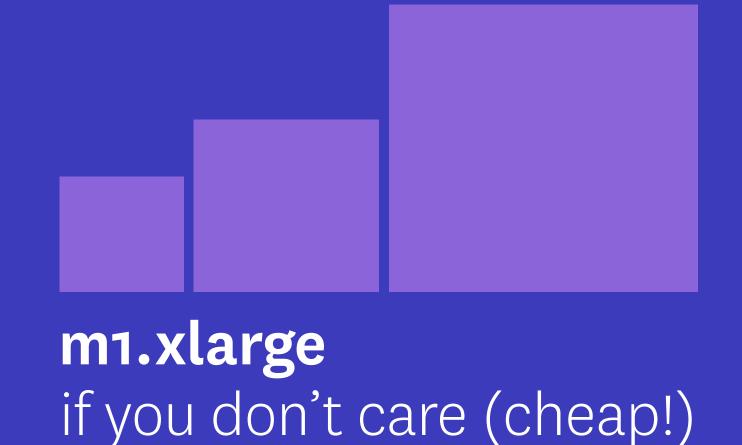

Ridiculous savings!

### 100% spot-instance clusters, all the time.\*

Disappearing clusters!

\* (ok, most of the time)

#### How we do spot clusters

- Bid the on-demand price,
   pay the spot price
- · Fallback to on-demand instances if you can't get spot
- Monitor everything: jobs, clusters, spot market
- Save up to 80% off the on-demand price

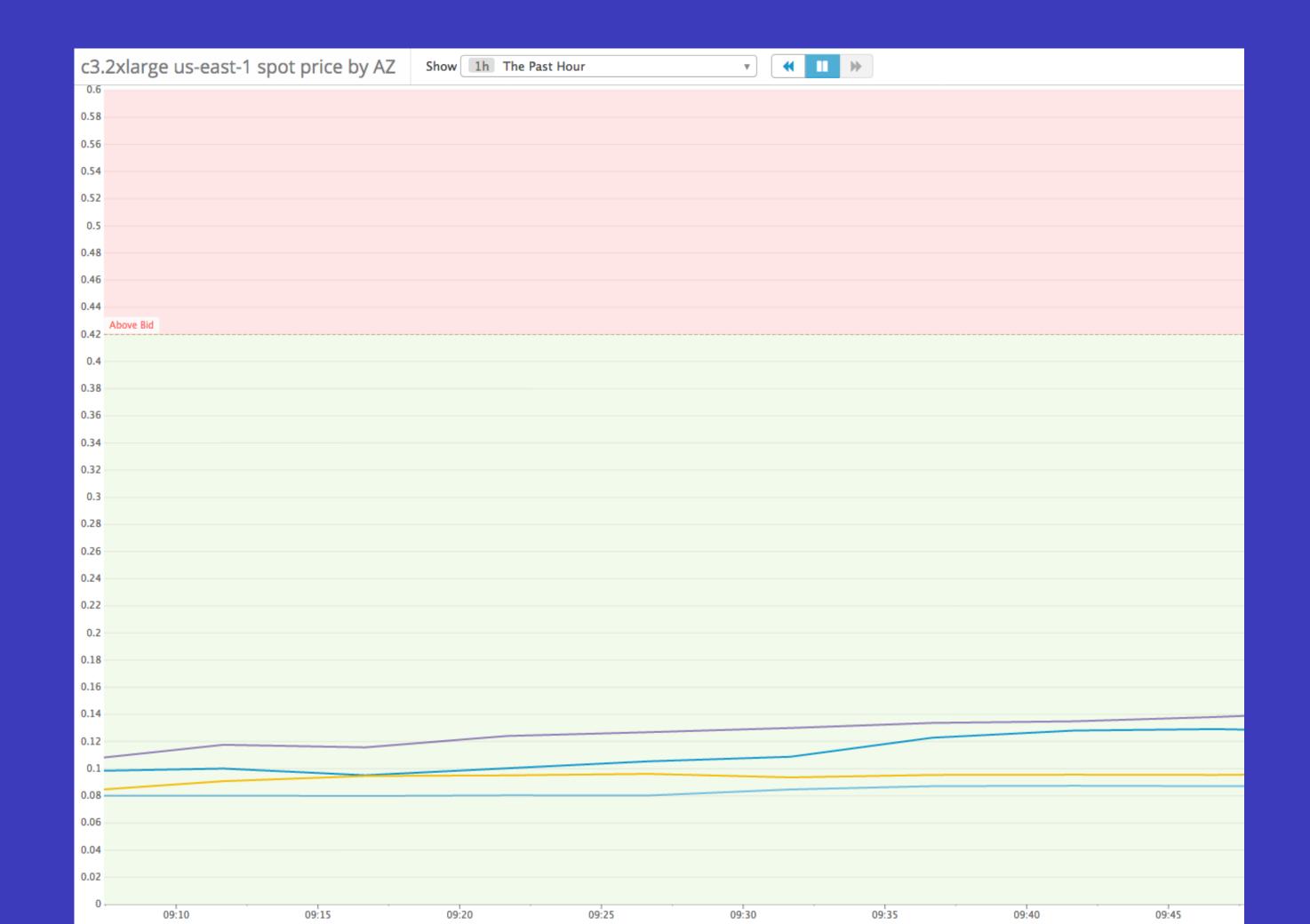

#### Monitor the spot price

Switch hardware when the market gets volatile

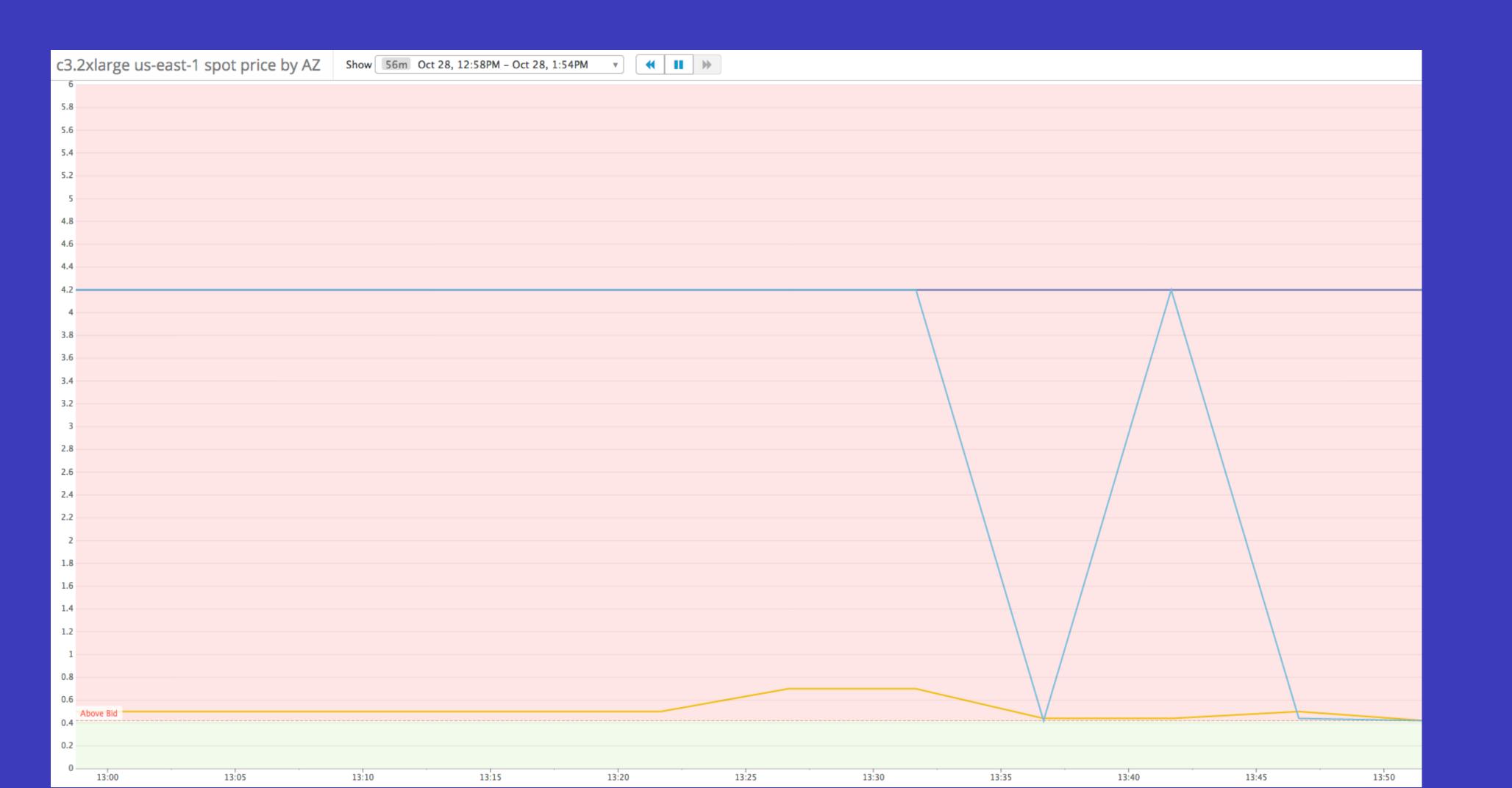

#### We like this strategy a lot!

- ✓ No waiting for the cluster you need
- ✓ No waste from hardware sitting idle
- ✓ Spot clusters are affordable enough to use everywhere

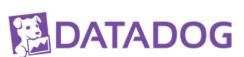

## What's challenging, though?

#### Many things that disappear.

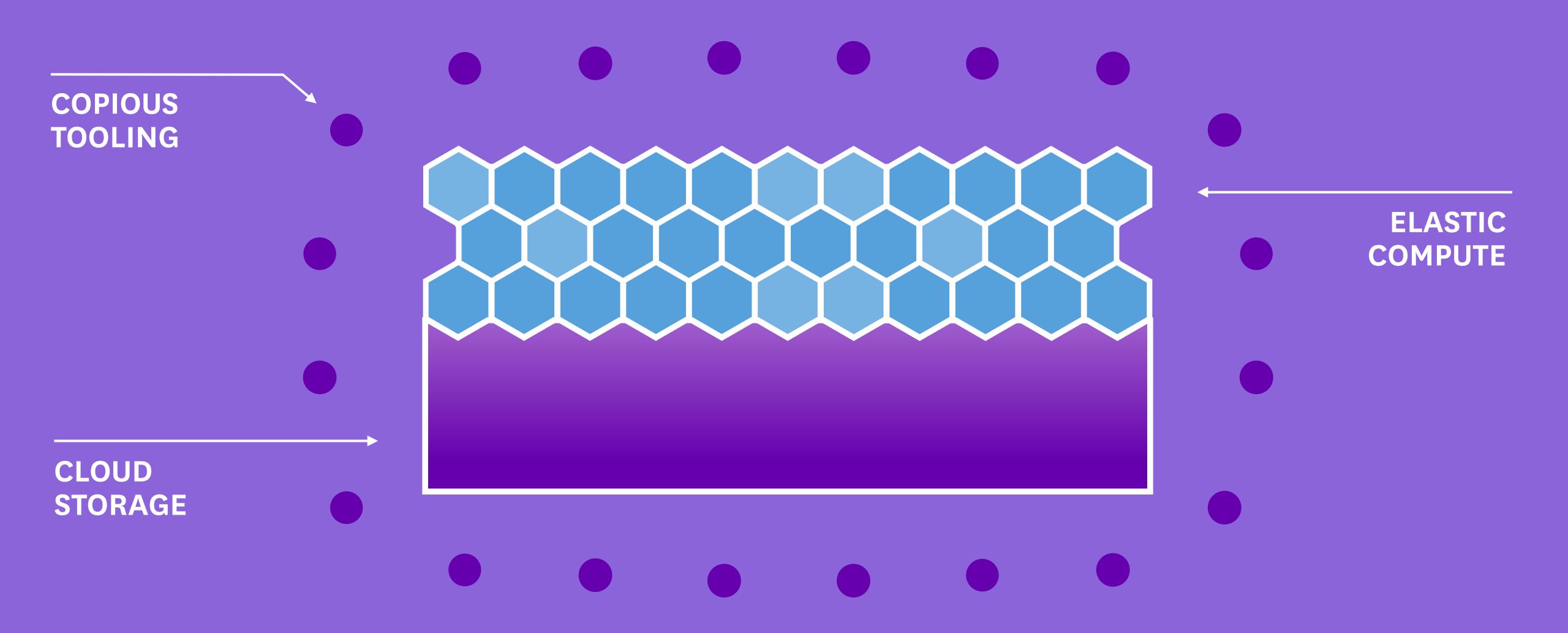

#### Platform as a service

Jobs, Clusters, Schedules, Users, Code, Monitoring, Logs, and more

#### CLI

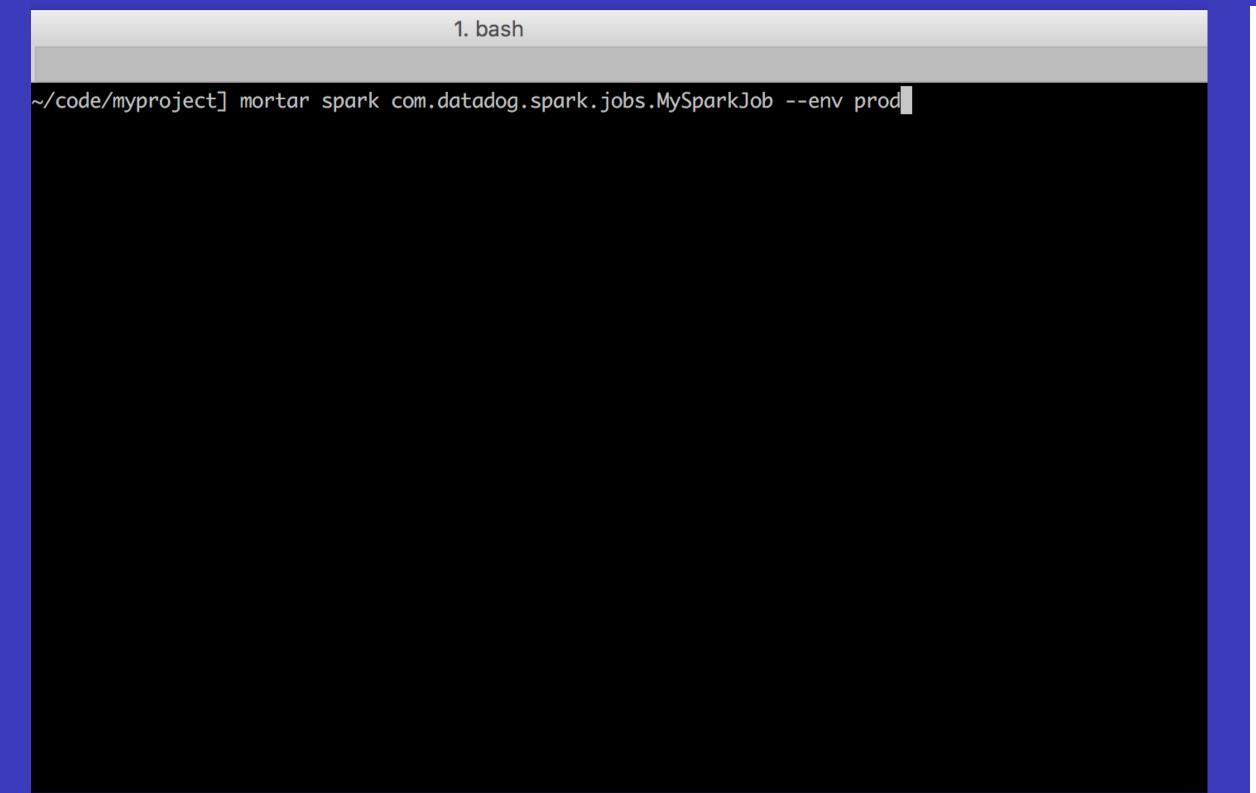

#### Web and APIs

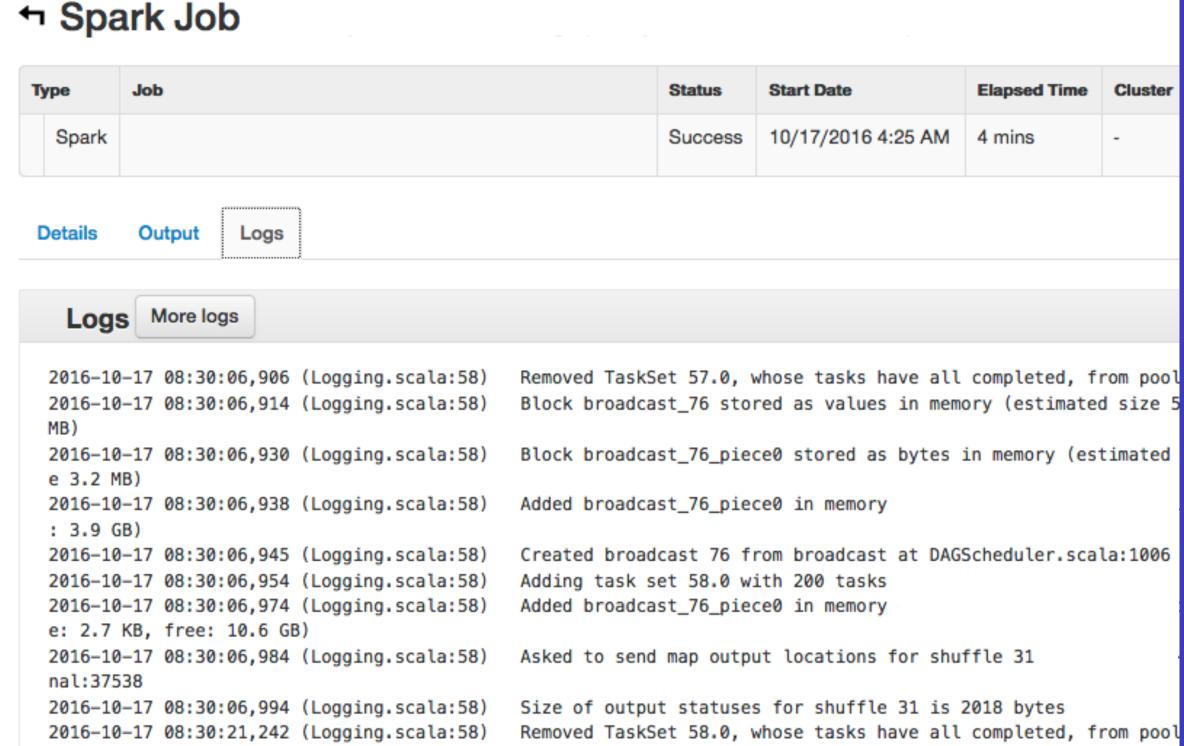

#### Big Data Platform Architecture

| USER    | CLI         | API Clients | Job S         | Job Scheduler |      |               |  |  |  |
|---------|-------------|-------------|---------------|---------------|------|---------------|--|--|--|
| WEB     | Web         |             |               | API           |      |               |  |  |  |
| STORAGE | Metadata DB |             | Queueing      |               | Logs |               |  |  |  |
| WORKER  | Pig Workers |             | Spark Workers |               |      | Luigi Workers |  |  |  |
| CLUSTER | EMR         |             |               |               |      |               |  |  |  |
| DATA    | Amazon S3   |             |               |               |      |               |  |  |  |

## How to find the right cluster when they disappear?

### Cluster tagging for discovery

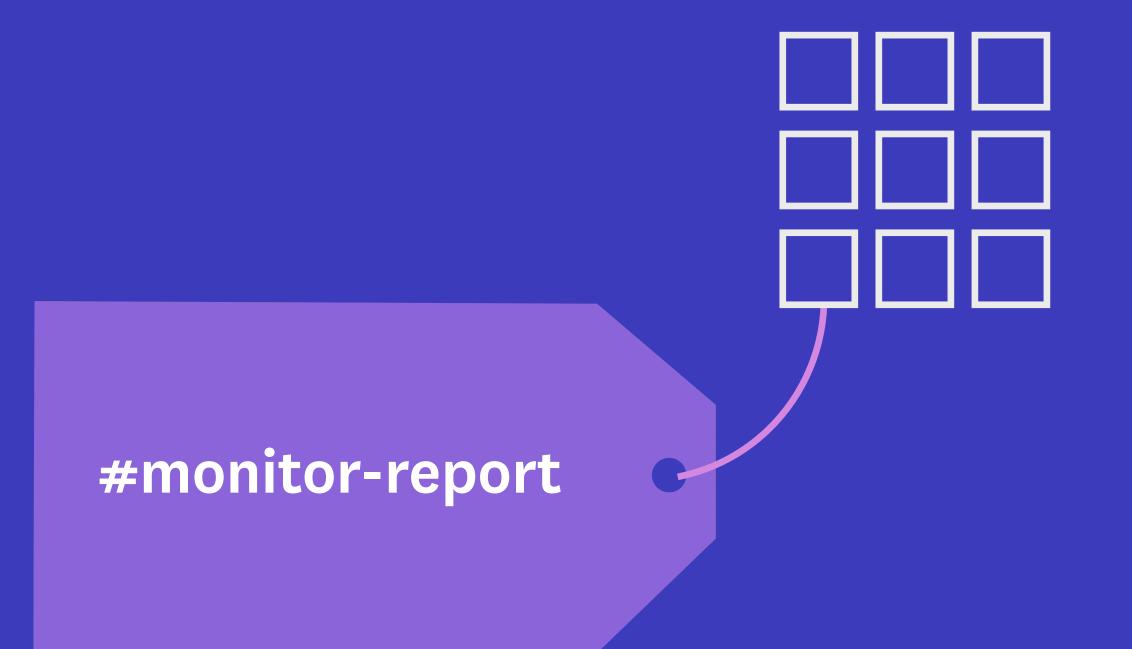

#anomaly -detection 

# How to monitor many disappearing clusters?

# Dynamic Monitoring on Tags

#### Dashboards

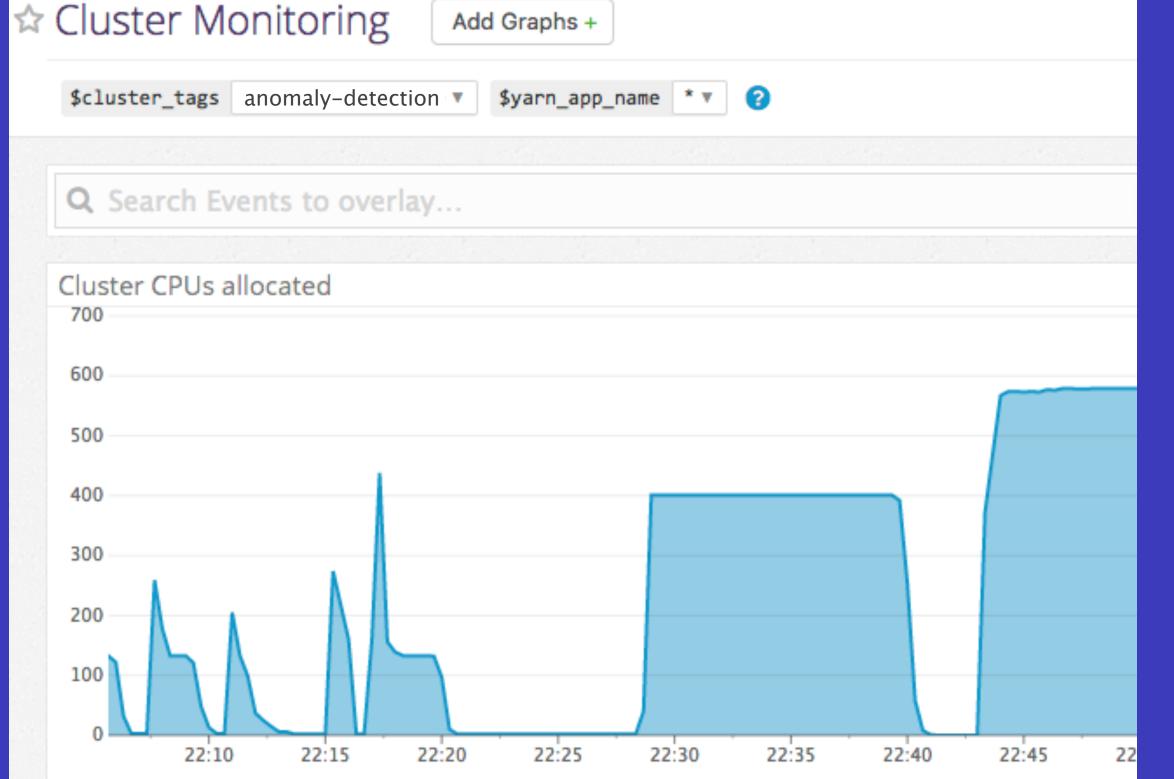

#### **Monitors**

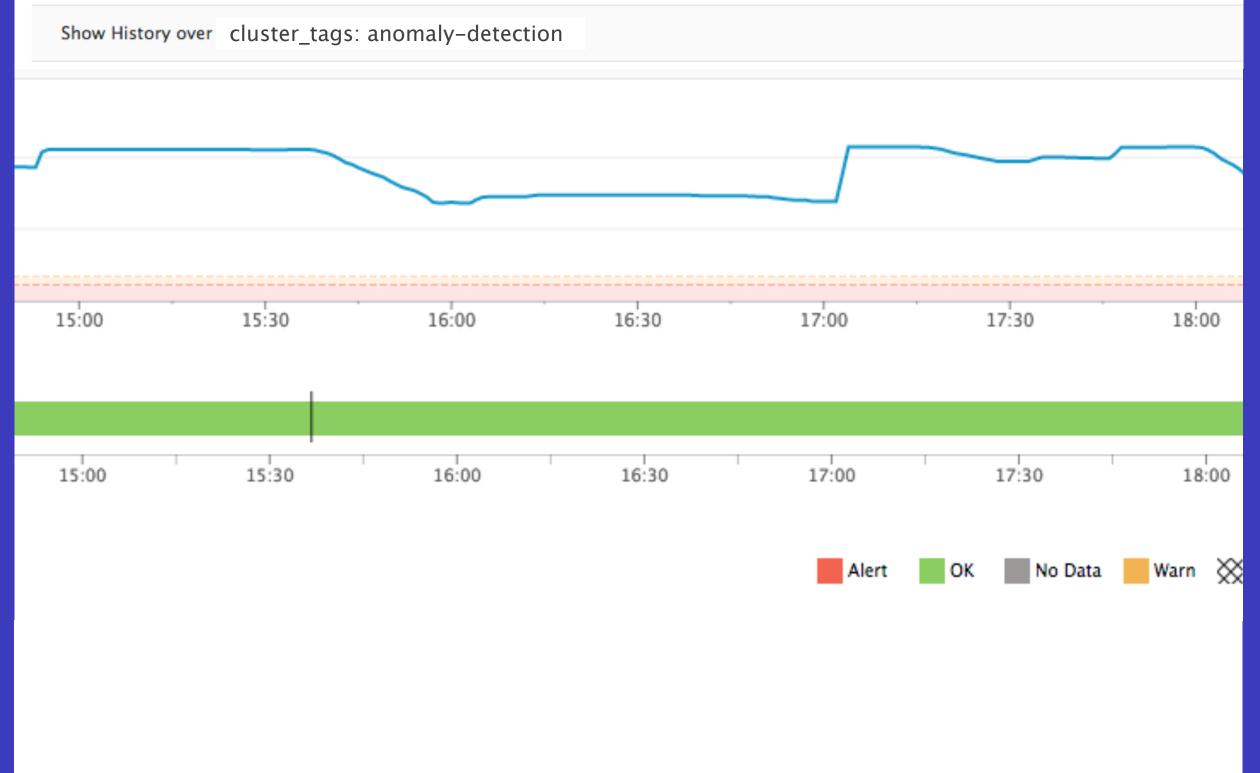

# How to avoid an ever-growing army of clusters?

### Shut off the lights when you're done

Single-job

1 job and done

Persistent cluster

Shut off after idle for N minutes

Permanent cluster

Shut off yourself (alerting on > 24 hours)

# How to debug problems when the cluster's gone?

### Debugging In a Post-Cluster World

#### Send all logs to S3

- · HDFS
- · YARN
- · Pig
- · Spark

#### Visualize the pipeline

- Lipstick for Pig
- Spark History Server
- Luigi task flow

# Preserve historical monitoring data

Keep history, by tag, after the cluster disappears

# How to handle certain cluster failure in your jobs?

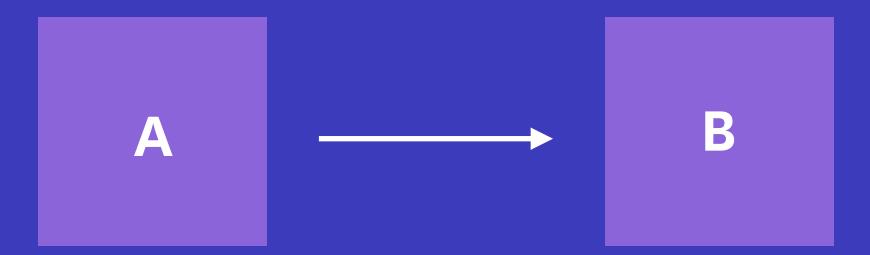

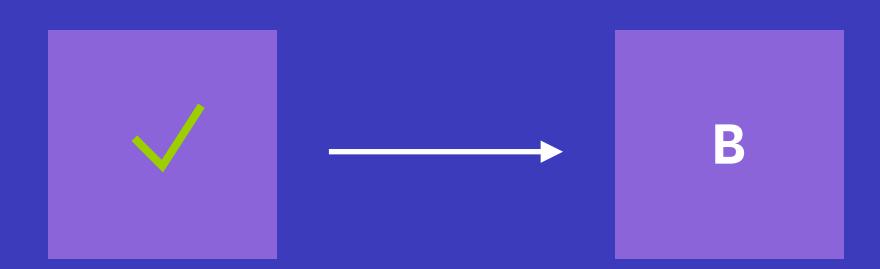

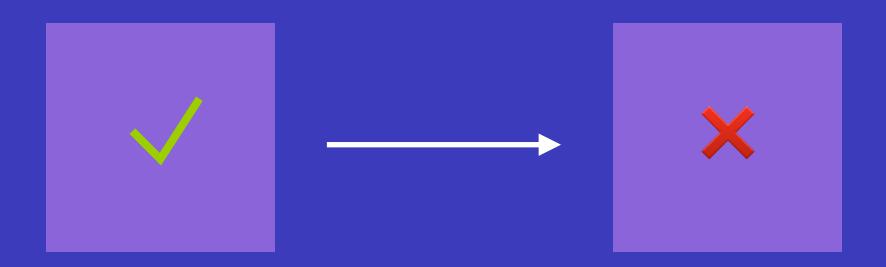

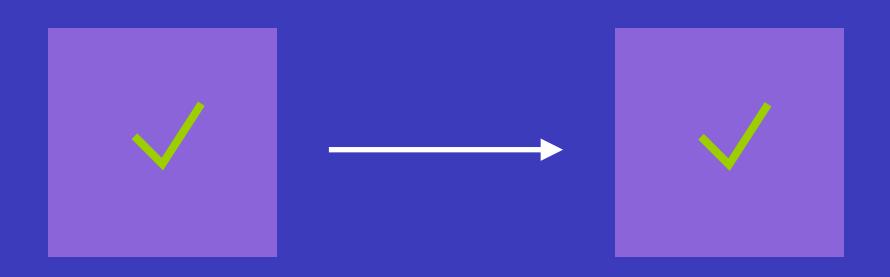

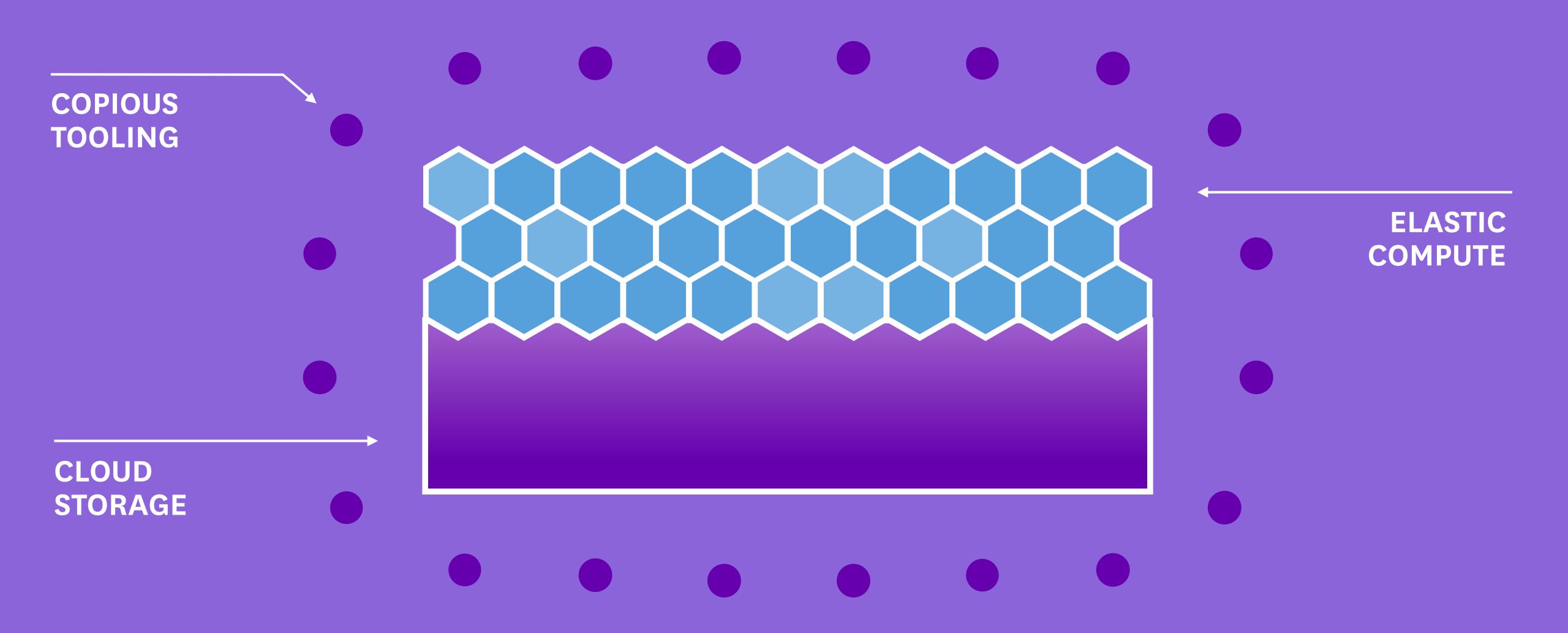

# Recommendations for Cloud Big Data

- · Use S3 for permanent data, not HDFS
- · Start from EMR if building yourself
- · Look into a PaaS: Netflix Genie, Qubole, Databricks
- · Tag your clusters for dynamic monitoring
- · Design for failure with a workflow tool (Luigi, Airflow)

### Thanks!

Want to work with us on Spark, Hadoop, Kafka, Parquet, and more?

jobs.datadoghq.com

DM me @ddaniels888 or doug@datadoghq.com

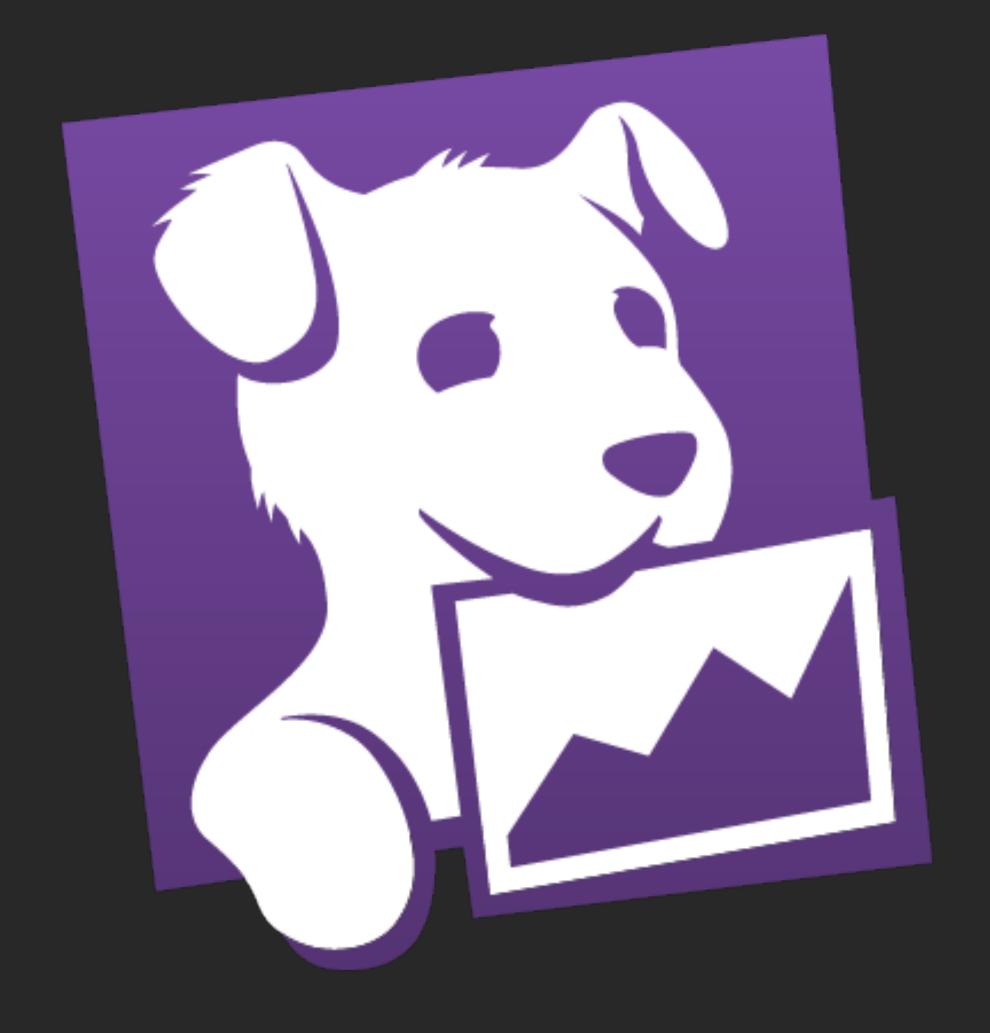

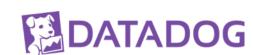